**D LINUX FOUNDATION LABORATIVE PROJECTS** 

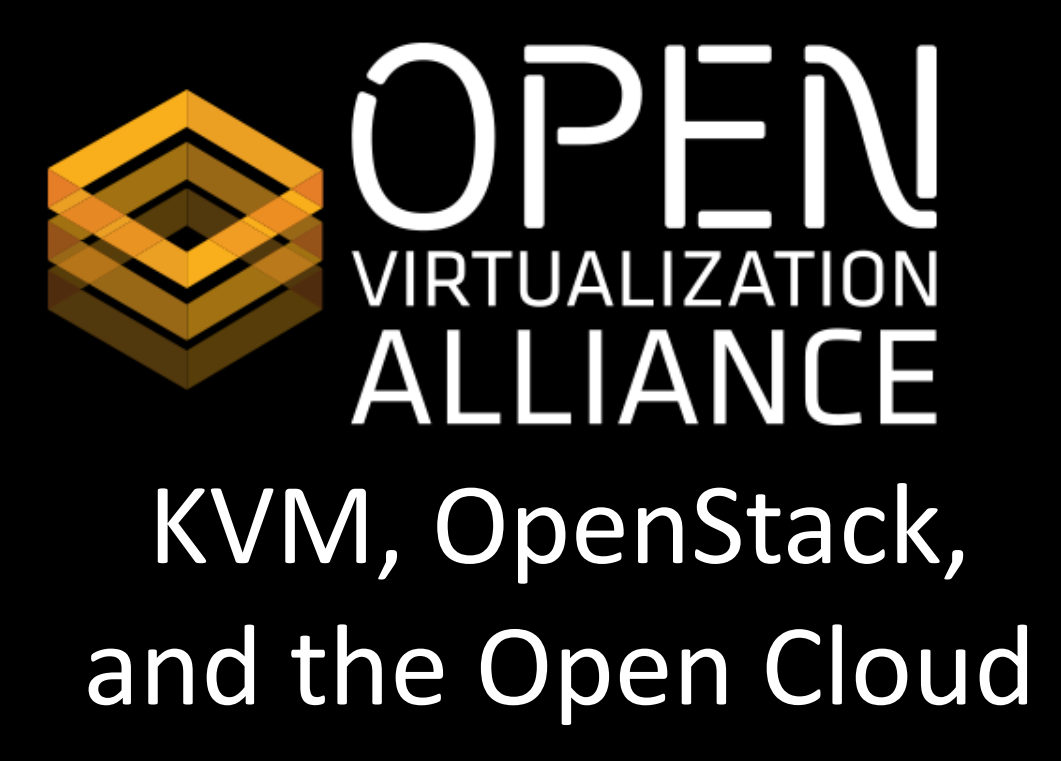

Adam Jollans, IBM

Southern California Linux Expo - February 2015

21Feb15 **Open Virtualization Alliance** 1

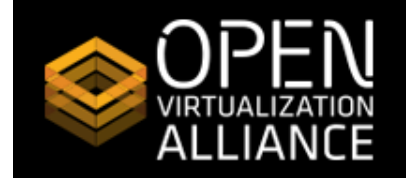

## Agenda

- A Brief History of Virtualization
- KVM Architecture
- OpenStack Architecture
- KVM and OpenStack
- **Case Studies** 
	- NTT Com
	- $-$  Intel IT
	- CERN
- Additional Resources

21Feb15 2017 Channels Chen Virtualization Alliance

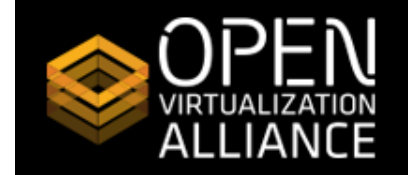

**DI LINUX FOUNDATION COLLABORATIVE PROJECTS** 

## A Brief History of Virtualization

LXC / Docker

KVM hypervisor

x86 hardware virtualization

Xen hypervisor for x86

VMware hypervisor for x86

Virtualization on Unix systems

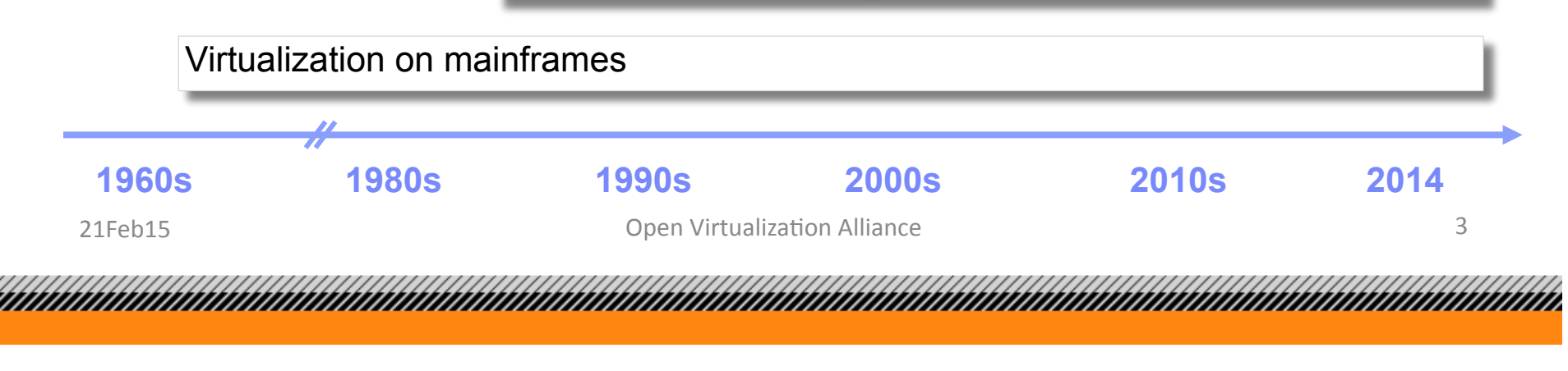

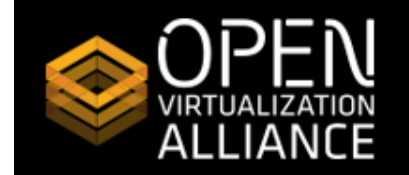

## Conceptual Framework

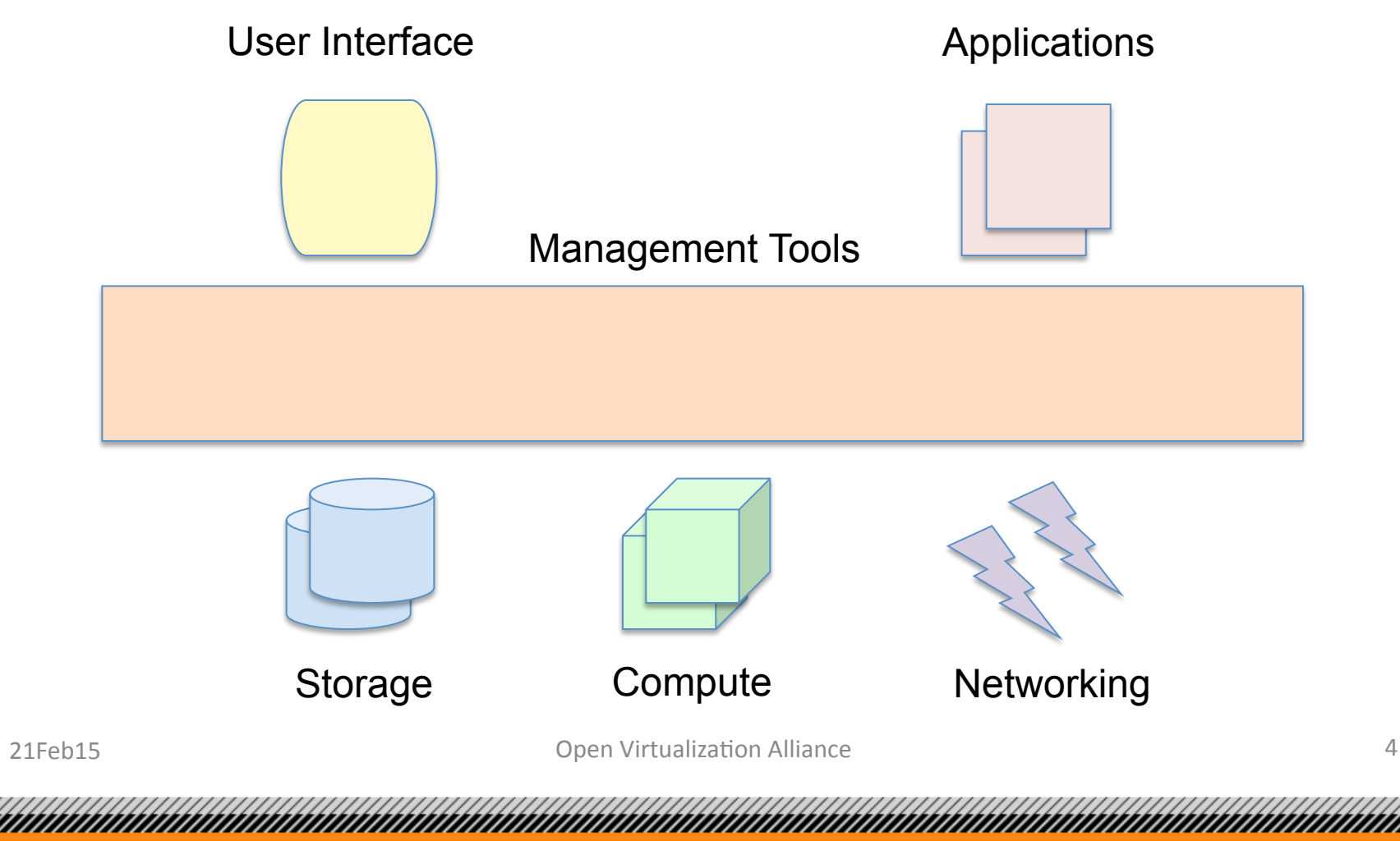

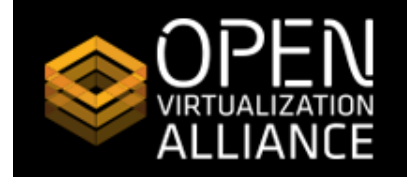

## Introduction to KVM

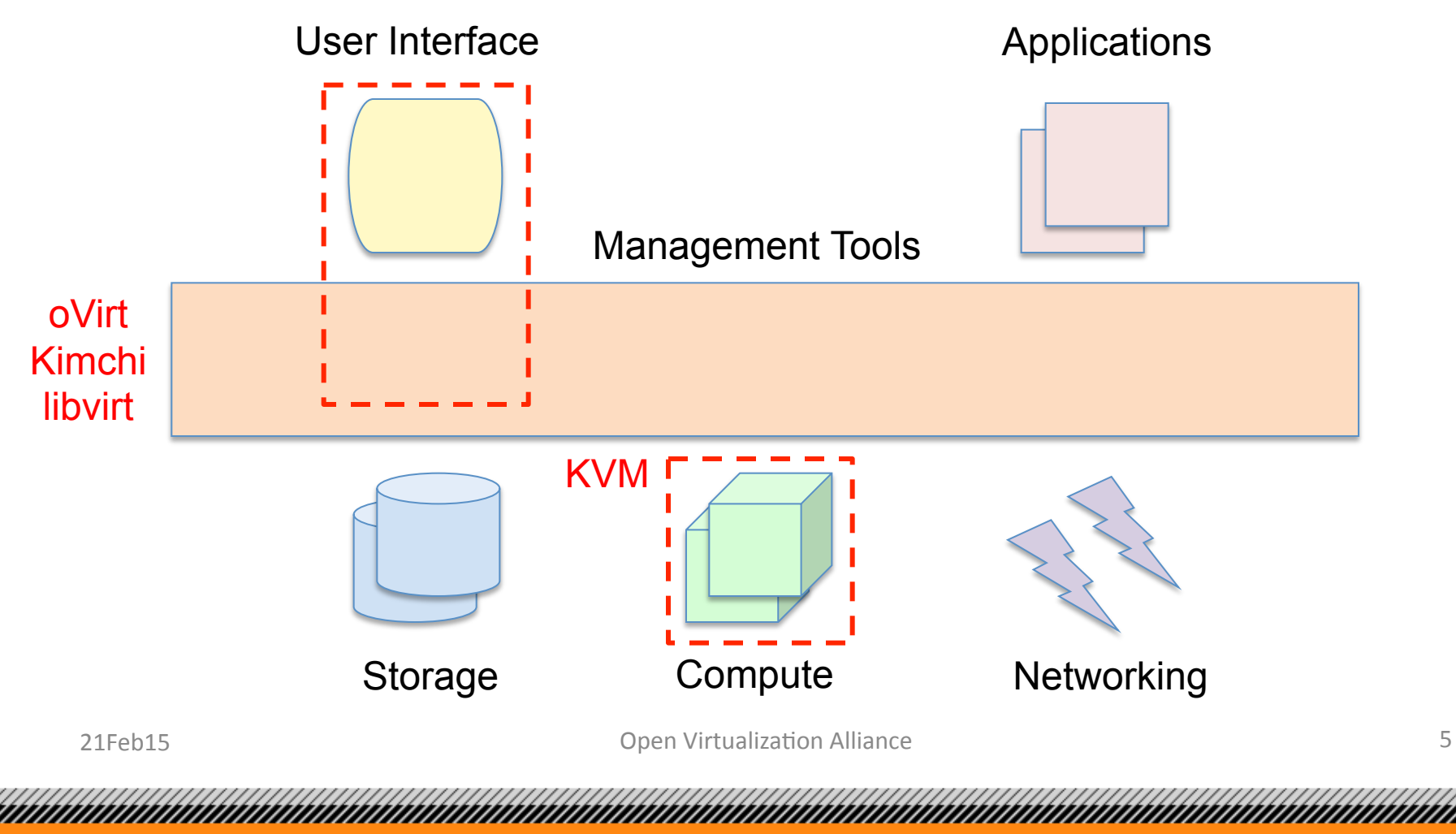

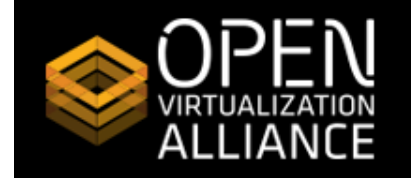

#### **DI LINUX FOUNDATION COLLABORATIVE PROJECTS**

### KVM Architecture

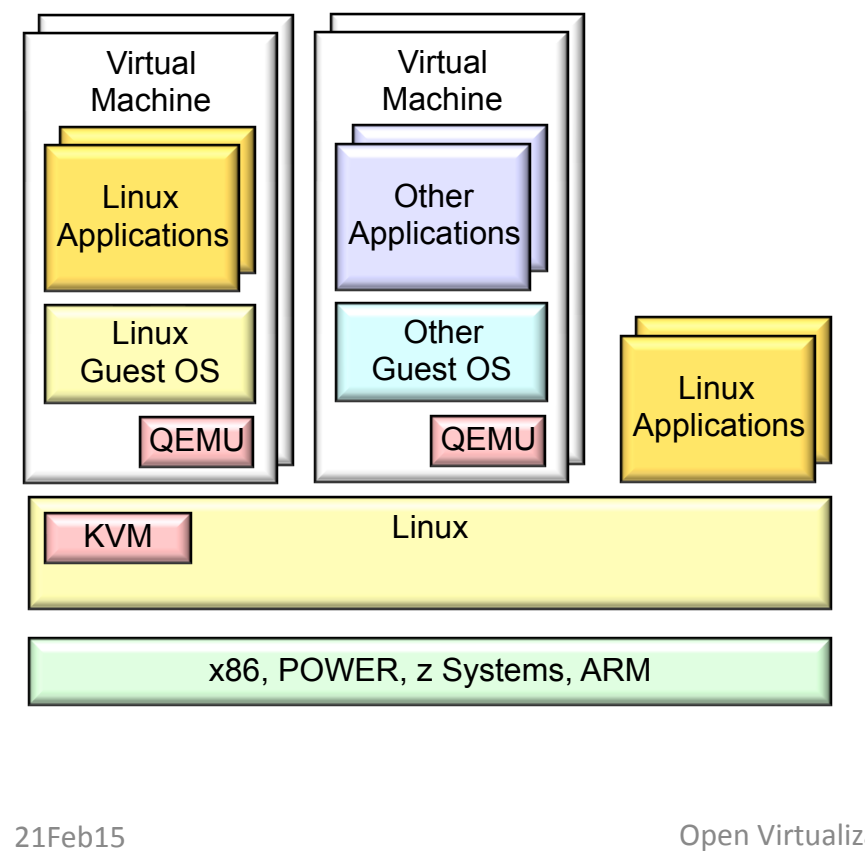

### **Open source hypervisor based on Linux**

#### **KVM**

- Kernel module that turns Linux into a Virtual Machine Monitor
- Merged into the Linux kernel

### **QEMU**

• Emulator used for I/O device virtualization

#### **Processors supported**

- x86 with virtualization extensions
	- Intel VT-x
	- AMD (AMD-V)
- POWER8
- IBM z Systems
- ARM64

Open Virtualization Alliance **6** 

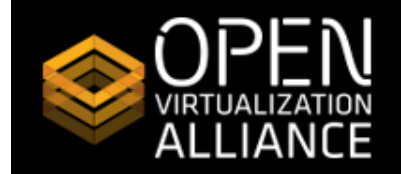

## **KVM Performance**

### SPECvirt\_sc2013

VMWare (ESX 5.1), Intel Xeon E5 - 16 cores (HP) KVM (RHEL 6.2), Intel Xeon E5 - 32 cores (HP) KVM (RHEL 6.4), Intel Xeon E5 - 16 cores (IBM) KVM (RHEL 6.4), Intel Xeon E5 - 24 cores (IBM) KVM (RHEL 6.4), Intel Xeon E5 - 24 cores (IBM) KVM (RHEL 6.5), Intel Xeon E5 - 60 cores (IBM) KVM (RHEL 6.5), Intel Xeon E5 - 60 cores (IBM) KVM (RHEL 6.5), Intel Xeon E7 - 120 cores (Lenovo) KVM (RHEL 7), Intel Xeon E5 - 36 cores (HP) KVM (Huawei FusionSphere), Intel Xeon E5 - 16 cores (HP) KVM (Huawei FusionSphere), Intel Xeon E5 - 60 cores (Huawei) PowerVM (IBM), IBM POWER8 - 24 cores (IBM)

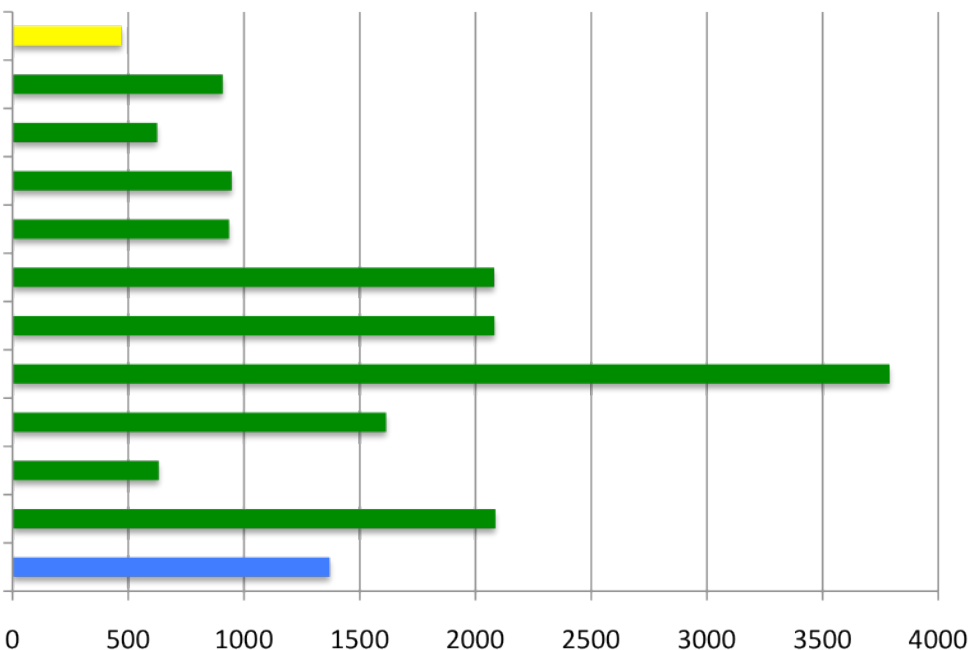

*Source: SPECvirt\_2013 Published Results - http://www.spec.org/virt\_sc2013/results/specvirt\_sc2013\_perf.html* 

21Feb15 

Open Virtualization Alliance **7** and 7

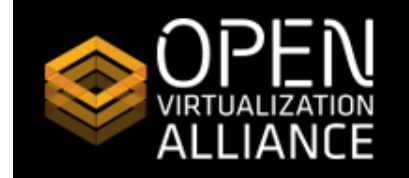

#### **DINUX FOUNDATION LABORATIVE PROJECTS**

### KVM Security

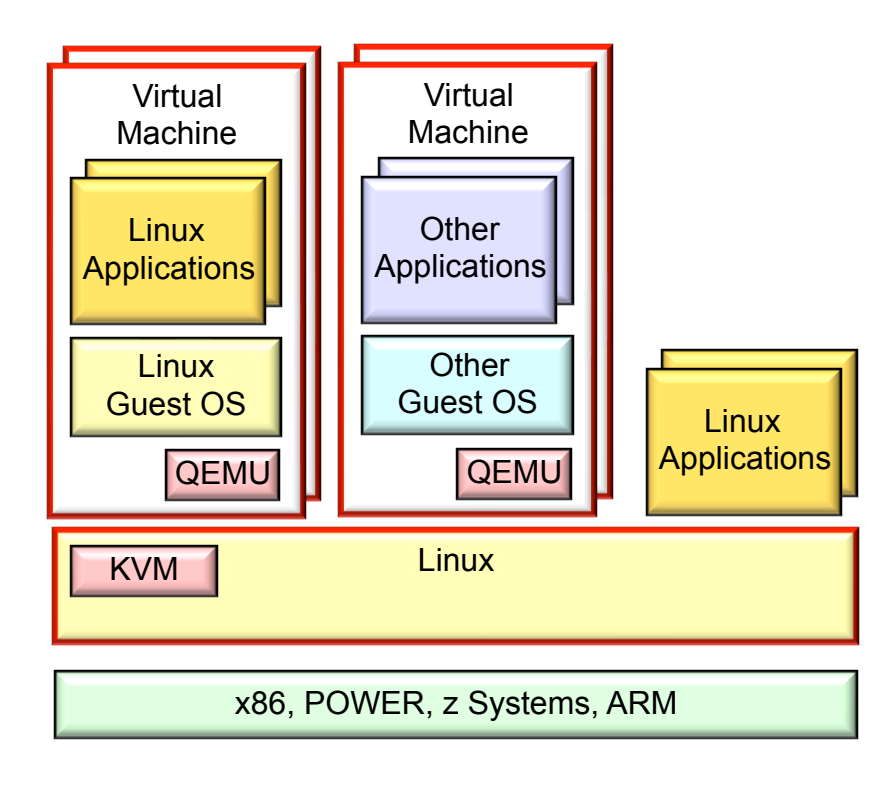

aanaanaanaanaanaanaanaanaanaanaanaa

#### **SELinux**

•Mandatory Access Control (MAC) integrated into Linux •Provides "need to know" security between processes

#### **sVirt**

•Combines SELinux and KVM •Delivers "need to know" security between virtual machines

#### **Certifications**

•EAL4+ certification for KVM in RHEL 6 and SLES 11 SP 2 on various x86 64-bit Intel and AMD64-based hardware from Dell, HP, IBM and SGI

21Feb15 

Open Virtualization Alliance 8

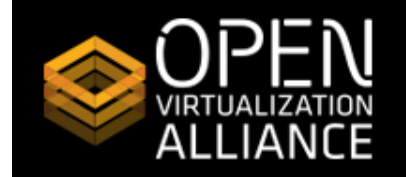

## KVM Management - libvirt

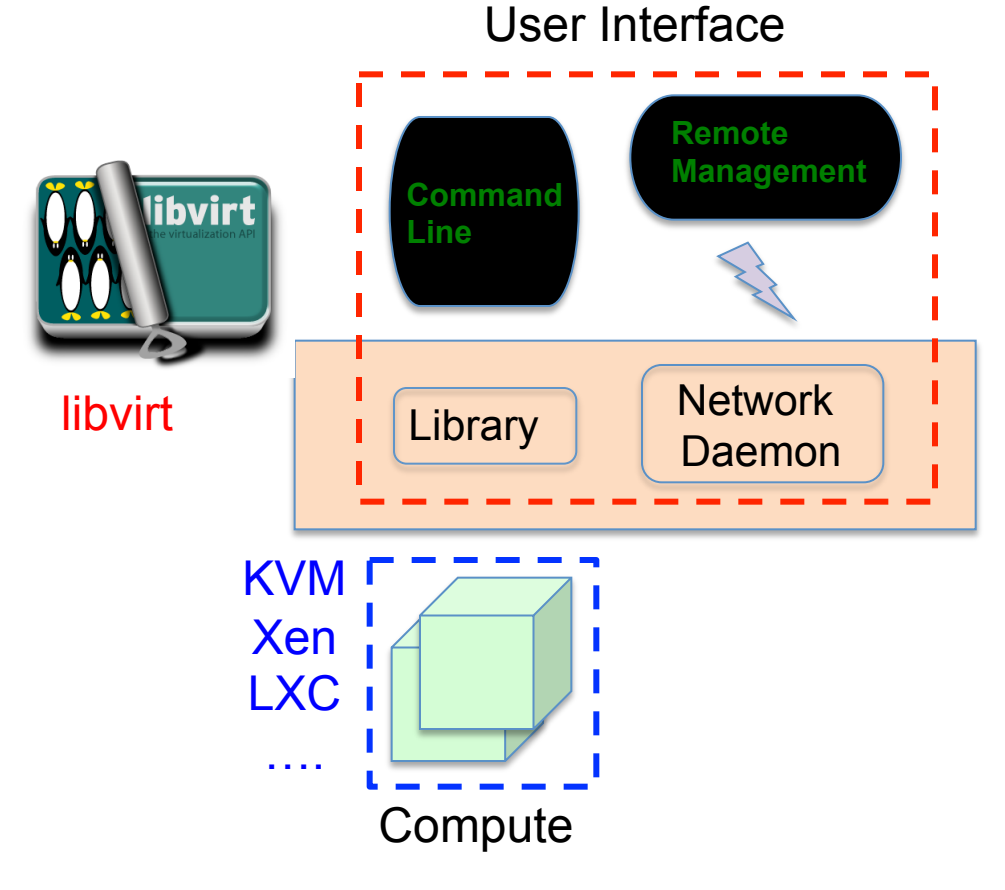

#### **Library**

- Open Source project
- Manages multiple hypervisors

### **Command Line**

- Powerful
- Complex to use

### **Network Daemon**

• Enables remote management

### **Base for other management tools**

- virt-manager, Kimchi, oVirt
- OpenStack

21Feb15 

Open Virtualization Alliance **9 and 19 and 19 and 19 and 19 and 19 and 19 and 19 and 19 and 19 and 19 and 19 and 19 and 19 and 19 and 19 and 19 and 19 and 19 and 19 and 19 and 19 and 19 and 19 and 19 and 19 and 19 and 19 a** 

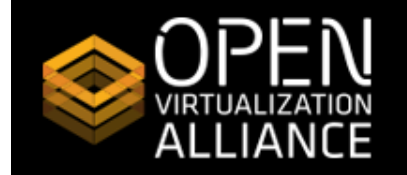

### KVM Management - Kimchi

User Interface

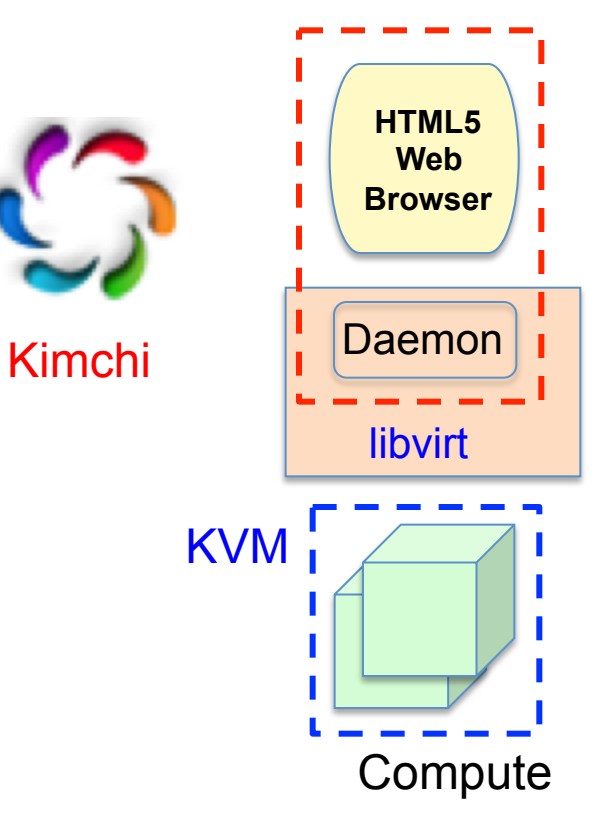

### **Kimchi**

- Open Source project
- Manages KVM on x86, Power

### **User Interface**

- Easy to use
- Access from HTML5 web browser

### **Servers managed**

• Single digits

21Feb15 

Open Virtualization Alliance **10 and 10** and 10 and 10 and 10 and 10 and 10 and 10 and 10 and 10 and 10 and 10 and 10 and 10 and 10 and 10 and 10 and 10 and 10 and 10 and 10 and 10 and 10 and 10 and 10 and 10 and 10 and 10

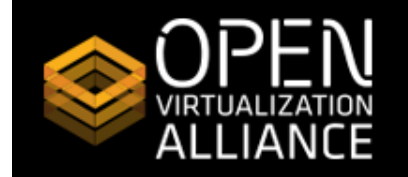

### KVM Management - oVirt

User Interface **oVirt**

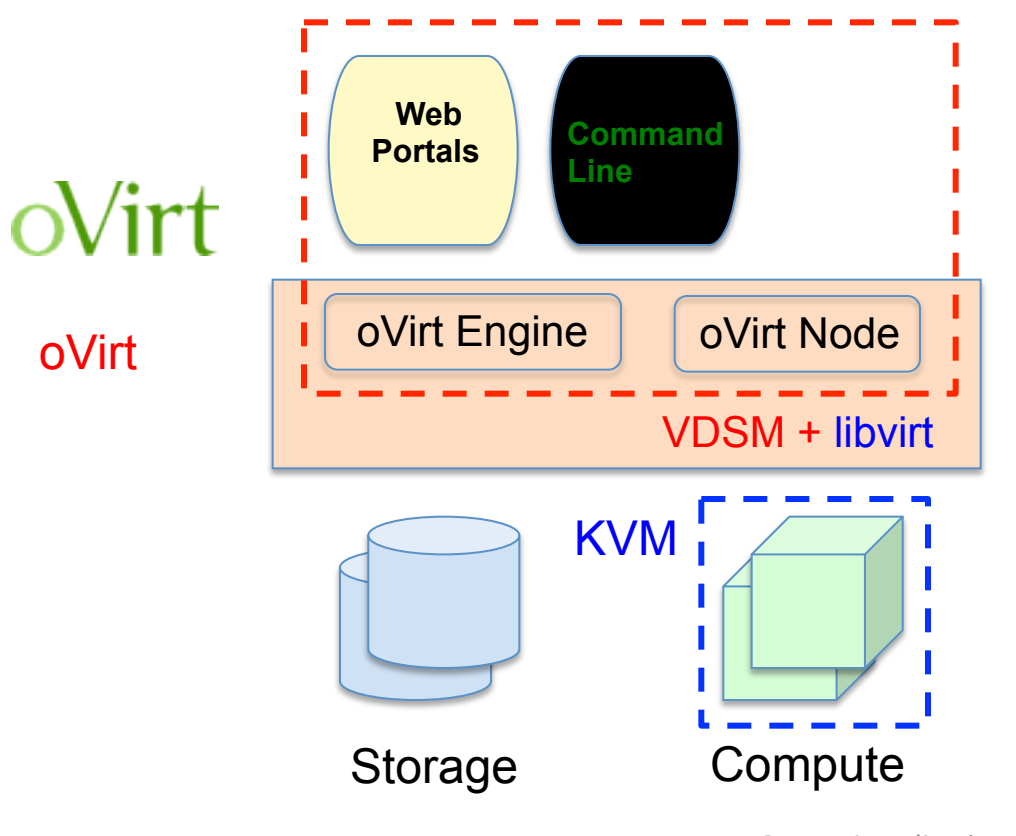

- Open Source project
- Manages KVM on x86

### **User Interface**

- Web portals
- Command line, API

### **oVirt Engine**

- Manages VMs
- Configures storage, network

### **oVirt Nodes**

• Run virtual machines

#### **Servers managed**

• Tens to hundreds

21Feb15 

Open Virtualization Alliance **11** and 12 and 12 and 12 and 12 and 13 and 13 and 14 and 14 and 14 and 14 and 14 and 14 and 14 and 14 and 14 and 14 and 14 and 15 and 16 and 16 and 16 and 16 and 16 and 16 and 16 and 16 and 16

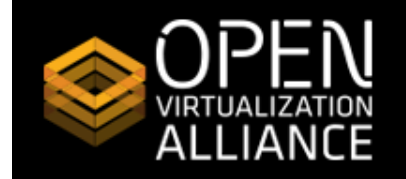

### **KVM Futures**

- Heterogeneous processor support
	- ARM
	- POWER
	- System z
	- GPUs
- Network Function Virtualization
- Additional Performance Improvements
	- Minimizing locks
	- Multi-threaded device model
- Nested Virtualization

21Feb15 **Dem Virtualization Alliance 12 Open Virtualization Alliance 12 12** 

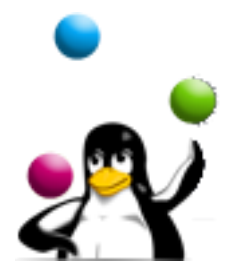

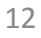

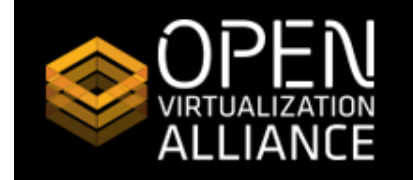

# Building Open Clouds

- Security
- Resilience
- Performance
- Scalability thousands of nodes
- Heterogeneity
- Interoperability

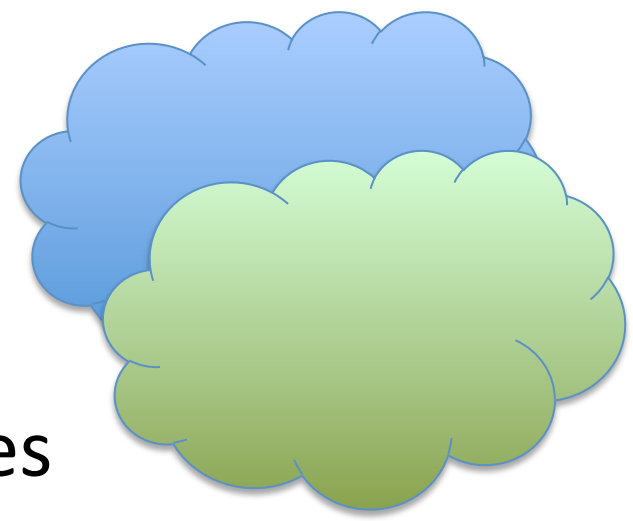

21Feb15 **Dem Virtualization Alliance** 13 **Open Virtualization Alliance** 13

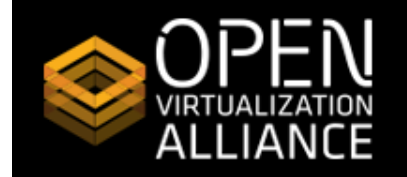

### Introduction to OpenStack

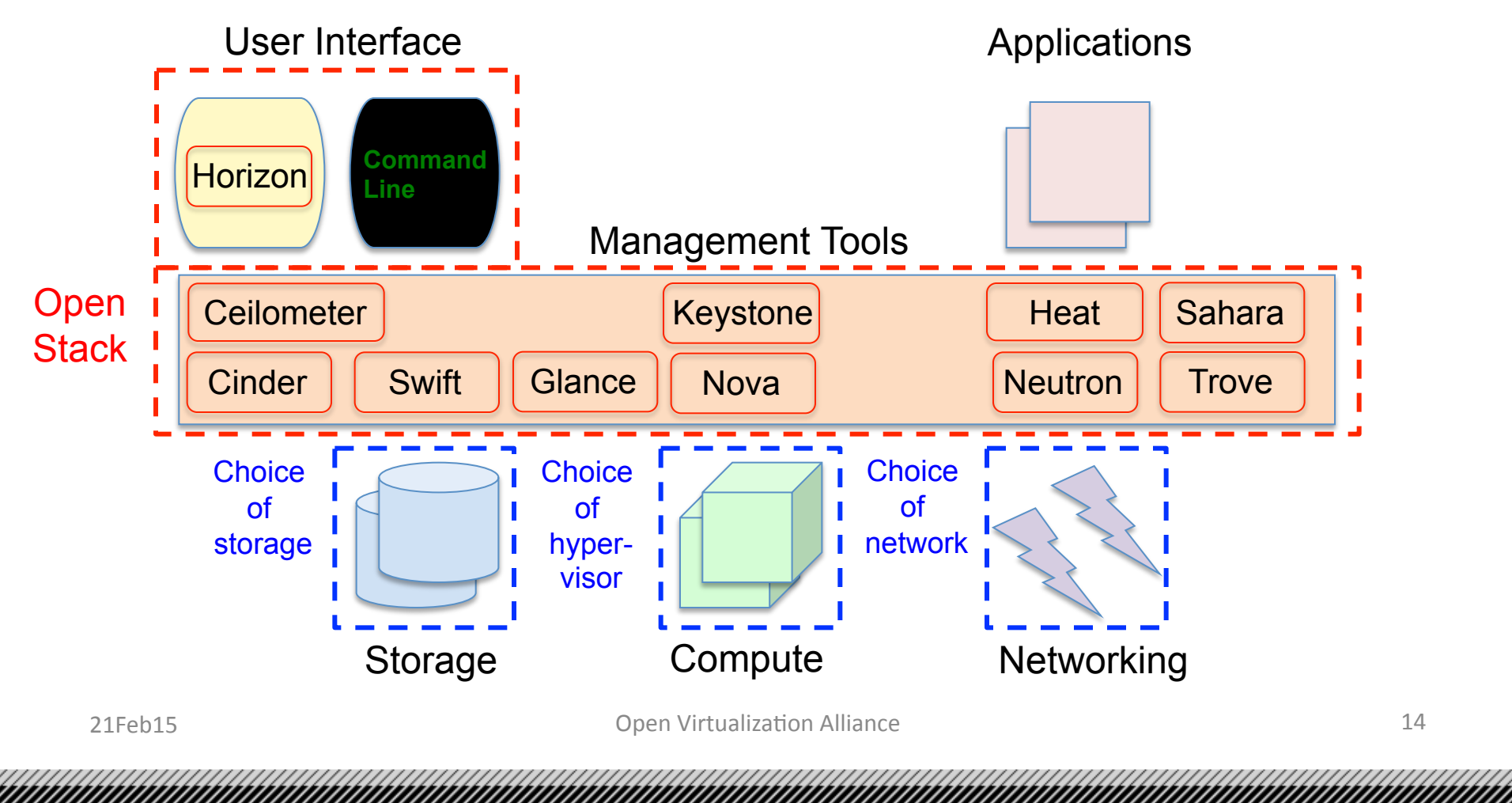

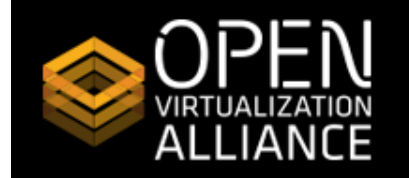

# **OpenStack Design Principles**

- Open
	- Open Development Model
	- Open Design Process
	- Open Community
- General Purpose
	- Balancing Compute, Storage, Network
- **Massively Scalable**
- Multi-site
- Resilient and recoverable

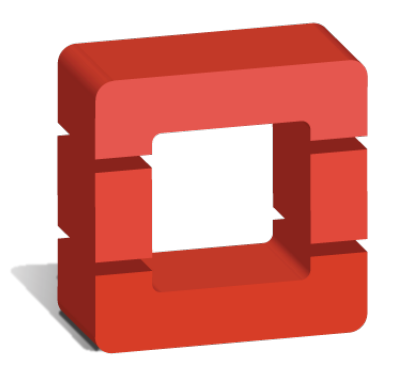

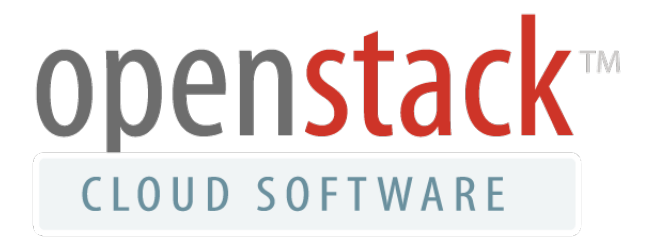

21Feb15 **Dem Virtualization Alliance** 15 and 15 and 15 and 15 and 15 and 15 and 16 and 16 and 16 and 16 and 16 and 16 and 16 and 16 and 16 and 16 and 16 and 16 and 16 and 16 and 16 and 16 and 16 and 16 and 16 and 16 and 16

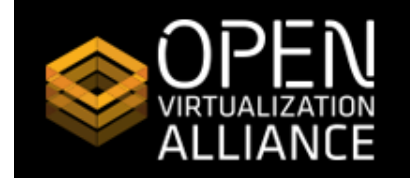

### Nova – Compute Service

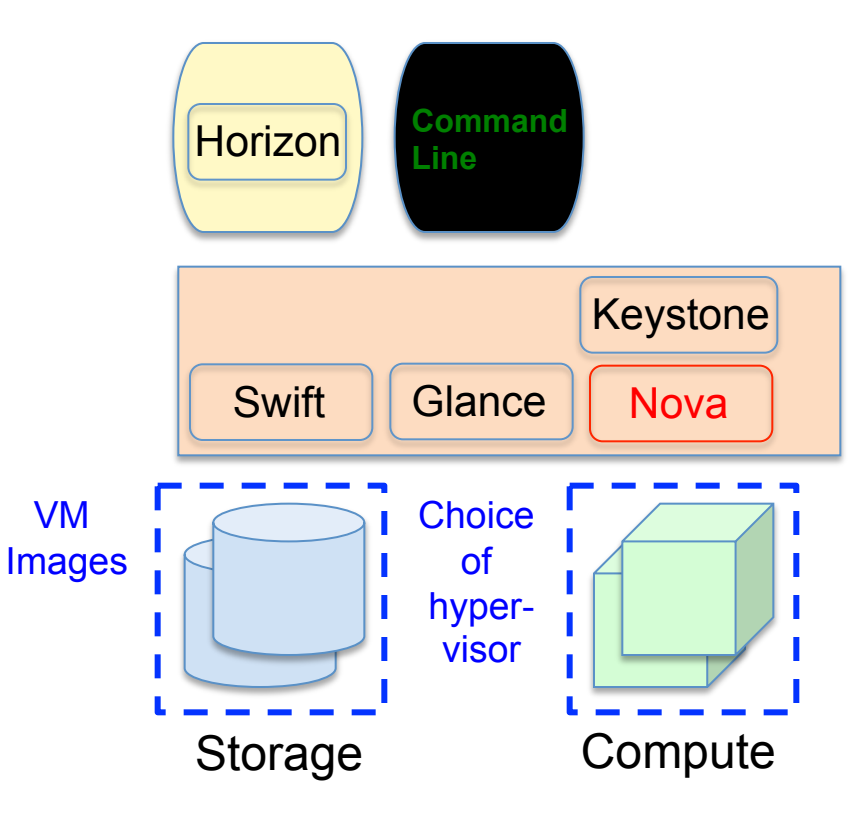

### **Manages VM lifecycle**

- Starting and stopping VMs
- Scheduling and monitoring VMs

### **Key Components**

- API
- Database
- Scheduler
- Compute node and plug-ins

### **Authentication**

• Keystone

### **Access to VM images**

- Glance
- Swift

21Feb15 **Dem Virtualization Alliance 16 Open Virtualization Alliance 16 16** 

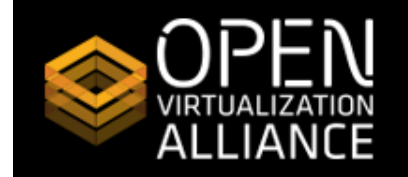

### OpenStack and Hypervisor Usage

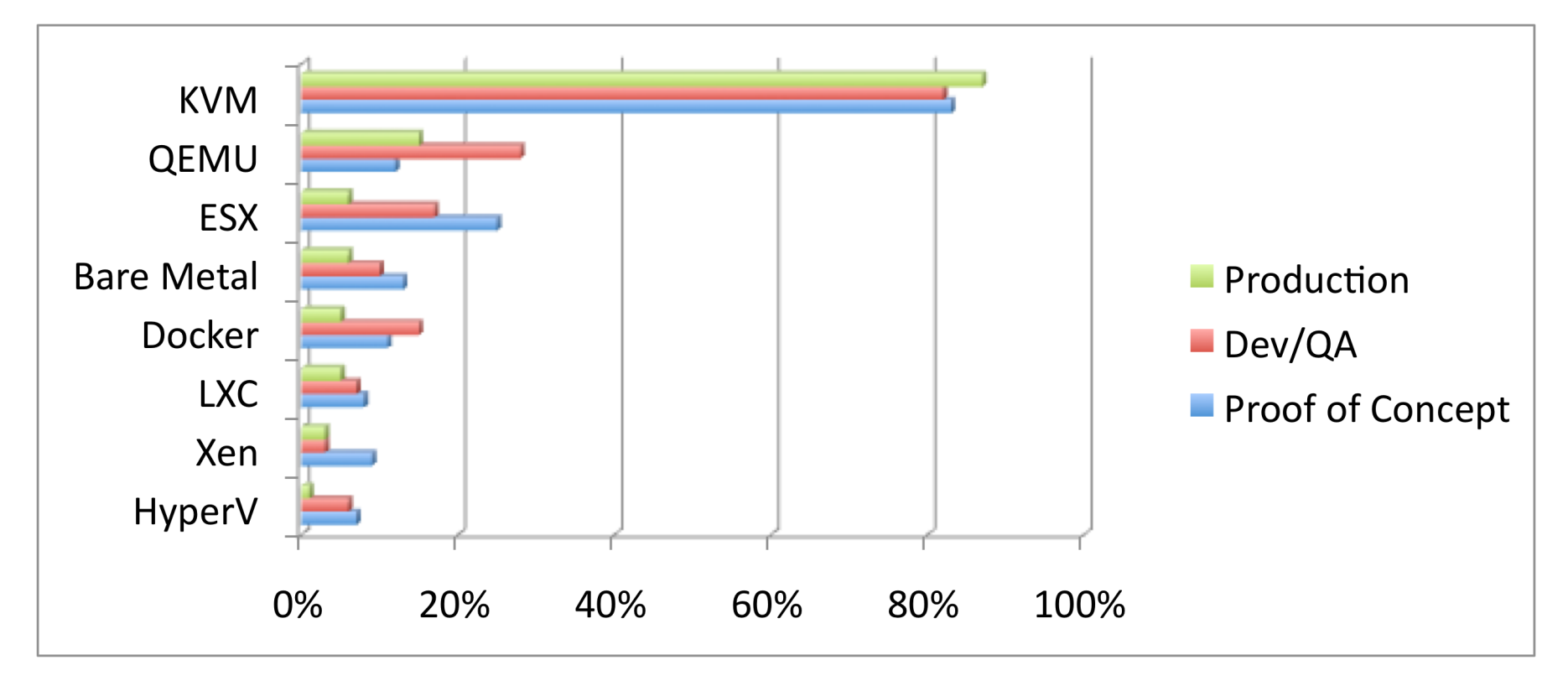

*Source: OpenStack User Survey November 2014 - http://superuser.openstack.org/articles/openstack-user-survey-insights-november-2014* 

21Feb15 **Dem Virtualization Alliance** 17 and 17 and 17 and 17 and 17 and 17 and 17 and 17 and 17 and 17 and 17 and 17 and 17 and 17 and 17 and 17 and 17 and 17 and 17 and 17 and 17 and 17 and 17 and 17 and 17 and 17 and 17

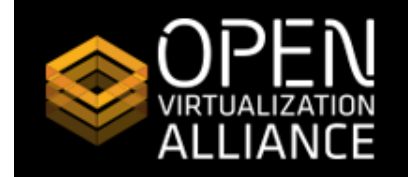

### Keystone – Authentication Service

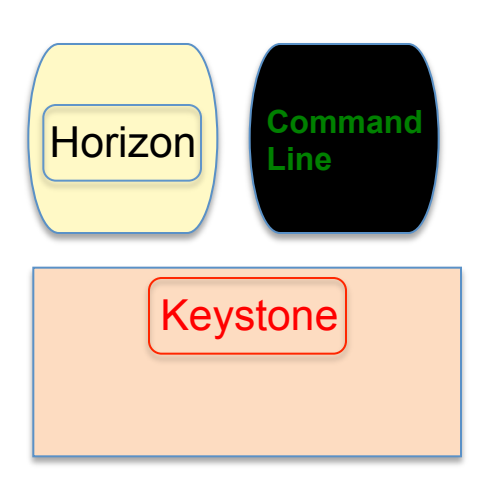

#### **Manages security**

- Service for all other modules
- Authentication
- Authorization

#### **Key components**

- API
- Backends
	- Token
	- Catalog
	- Policy
	- Identity

<u> Kalendari Samari Sarah Sarah Sarah Sarah Sarah Sarah Sarah Sarah Sarah Sarah Sarah Sarah Sarah Sarah Sarah S</u>

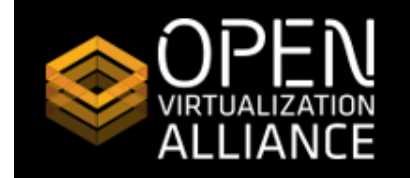

### Cinder – Block Storage Service

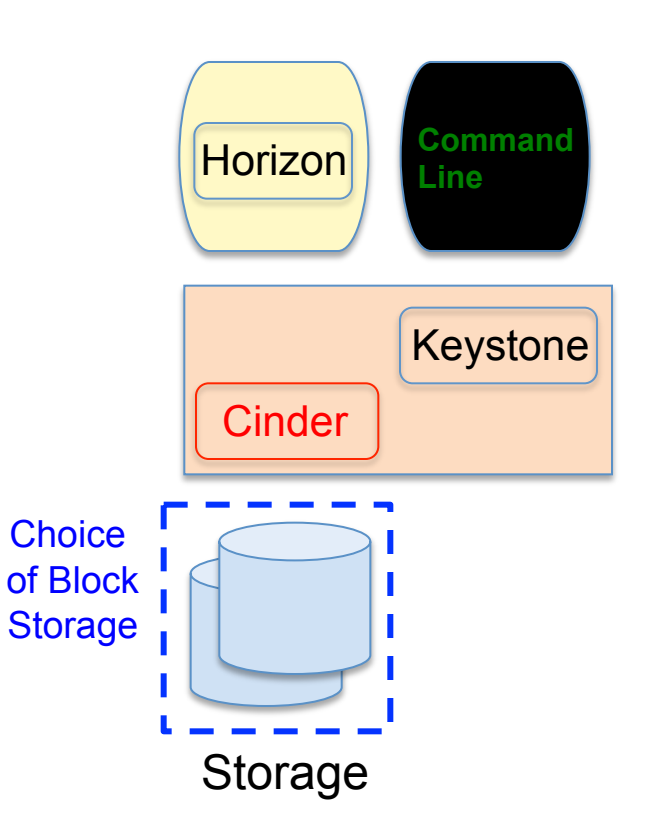

#### **Manages persistent block storage**

- Provides volumes to running instances
- Pluggable driver architecture
- High Availability

#### **Key components**

- API
- Queue
- Database
- Scheduler
- Storage plug-ins

### **Authentication**

• Keystone

21Feb15 

Open VirtualizaJon Alliance 19 

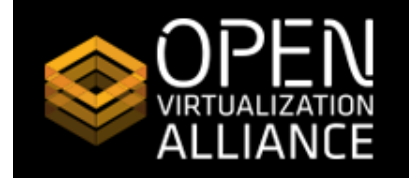

### Neutron – Networking Service

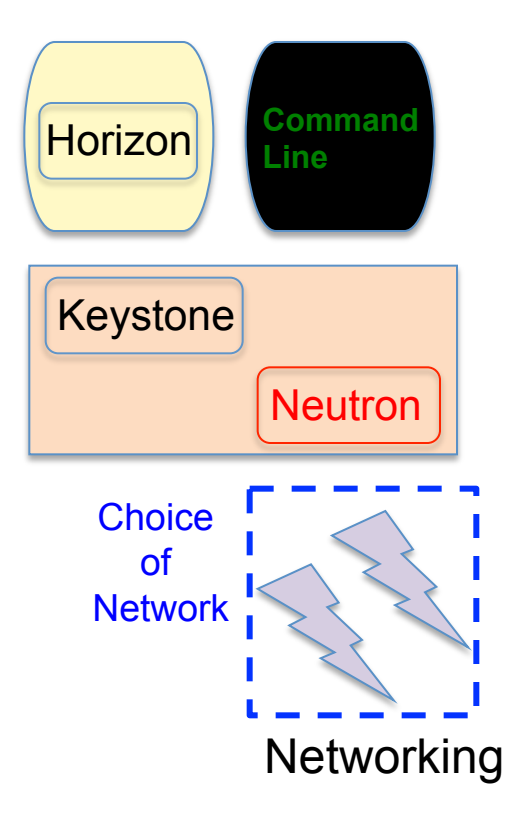

#### **Manages networking connectivity**

- Provides volumes to running instances
- Pluggable driver architecture
- Support for range of networking technologies

#### **Key components**

- API
- Queue
- Database
- Scheduler
- Agent
- Networking plug-ins

### **Authentication**

• Keystone

21Feb15 

Open Virtualization Alliance **20** and 20

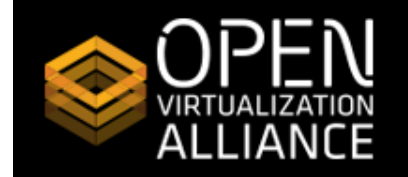

#### **DI LINUX FOUNDATION COLLABORATIVE PROJECTS**

### Glance – Image Service

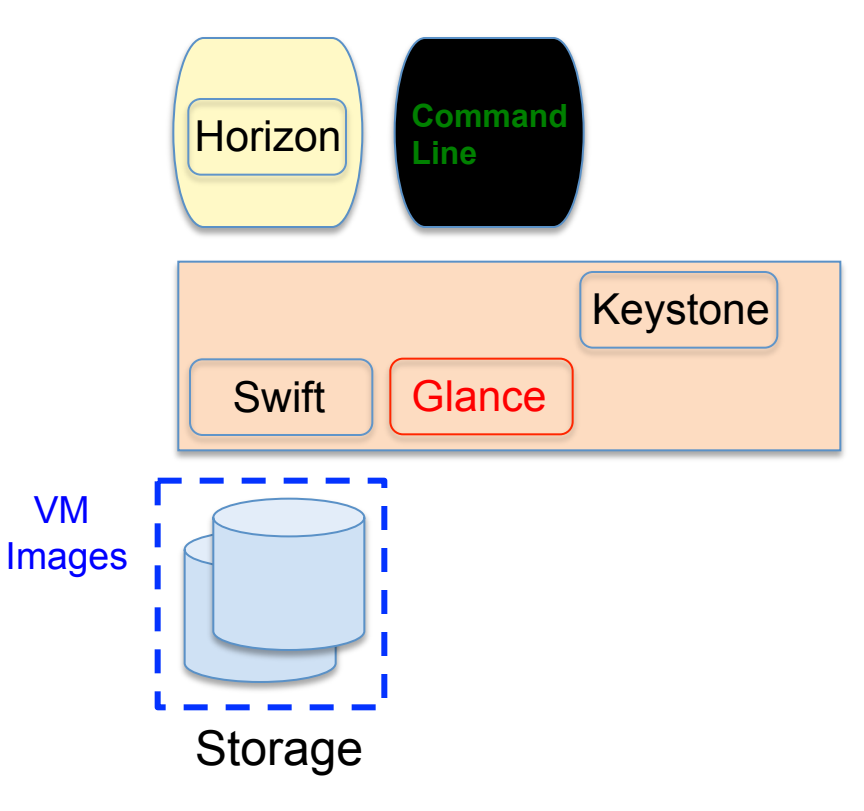

### **Manages VM images**

- Catalog of images
- Search and registration
- Fetch and delivery

#### **Key components**

- API
- Registry
- Database

### **Authentication**

• Keystone

### **Storage of VM images**

- Swift
- Local file system

21Feb15 

Open Virtualization Alliance 21

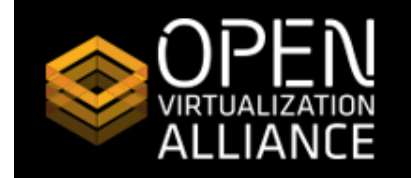

## Swift - Object Storage Service

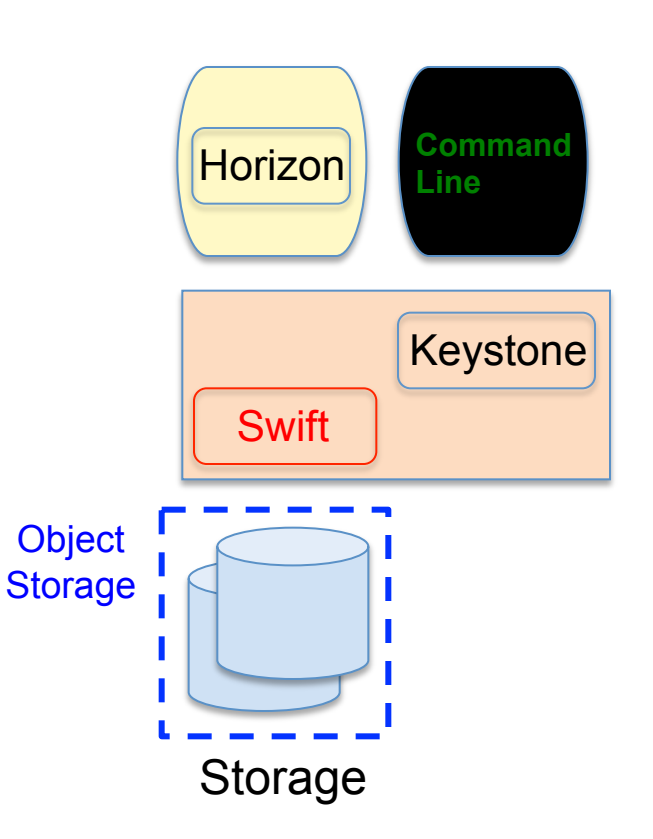

#### **Manages unstructured object storage**

- Highly scalable
- Durable three times replication
- Distributed

#### **Key components**

- Proxy / API
- Rings
	- Accounts
	- Containers
	- Objects
- Data stores

### **Authentication**

• Keystone

21Feb15 

Open Virtualization Alliance 22

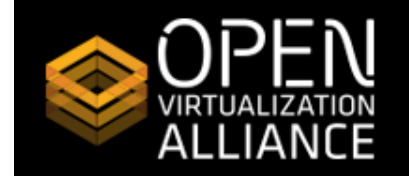

## Provisioning a VM

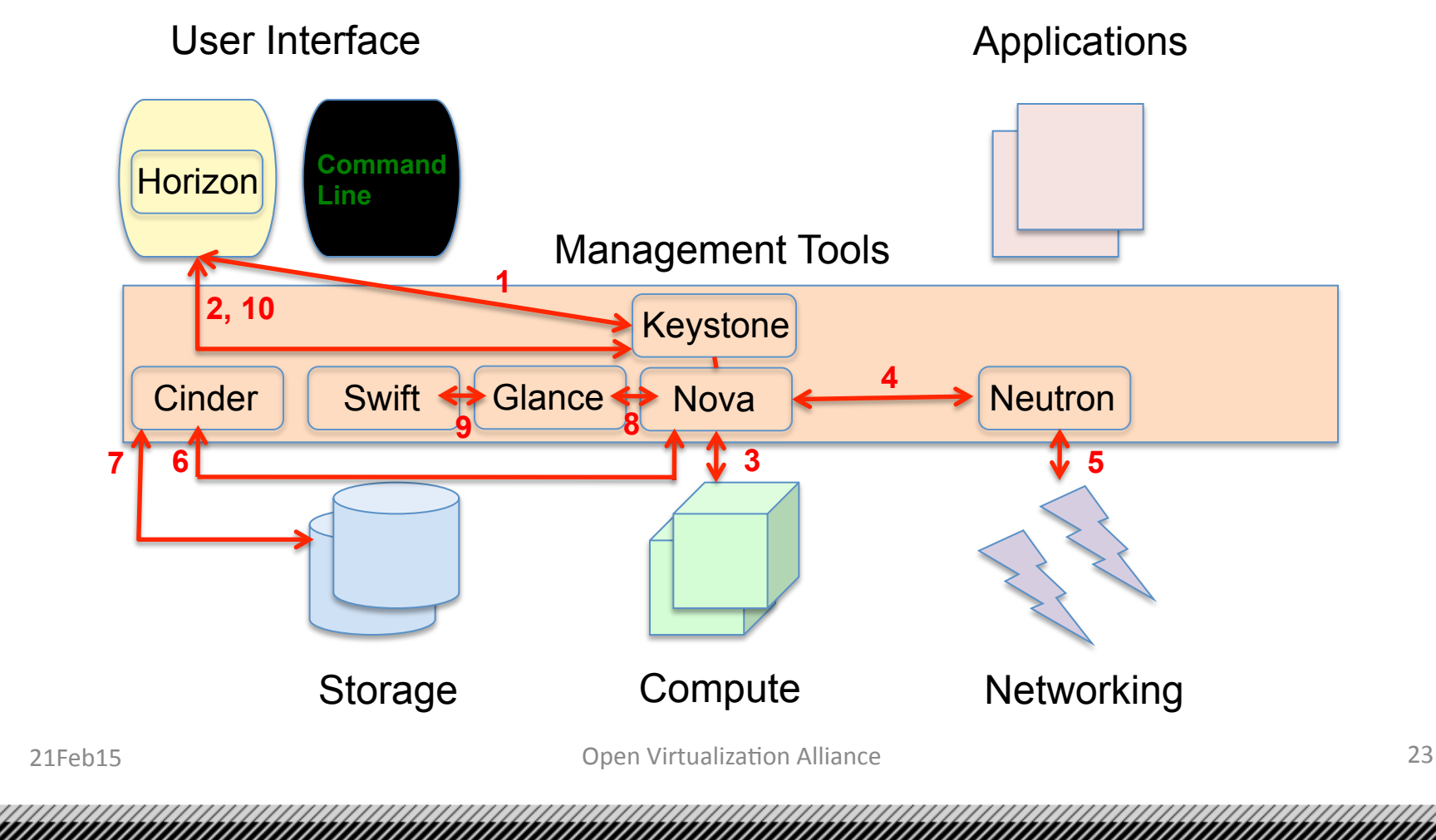

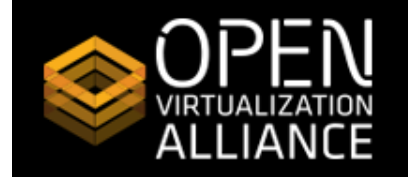

## OpenStack Futures - Kilo

- Horizon
	- Updated user interface
- **Glance** 
	- $-$  Additional artifacts beyond just images
- Ironic
	- Bare Metal Provisioning
- Zaqar
	- Messaging and Queuing System

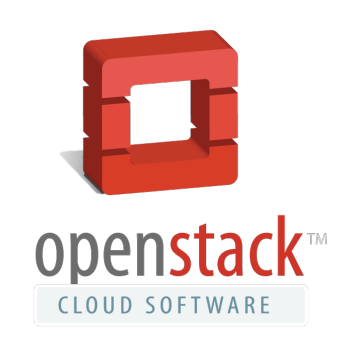

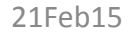

21Feb15 24 Chern Virtualization Alliance

# **KVM** and OpenStack

- KVM excels at choice criteria for Hypervisor
	- Cost
	- Scale & Performance
	- Security
	- Interoperability
- Development Affinity
	- Both open source projects
	- $-$  KVM is default hypervisor for OpenStack development
- **Deployment Affinity** 
	- $-$  KVM is best supported, easiest to deploy, with most full-featured driver

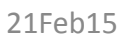

21Feb15 **Dem Virtualization Alliance** 25 **Open Virtualization Alliance** 25

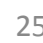

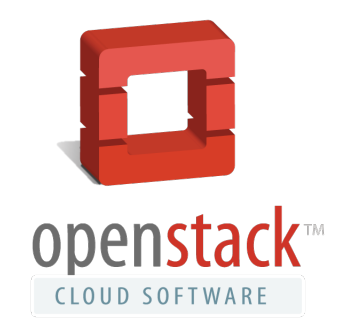

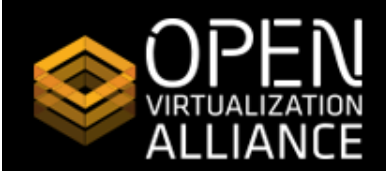

**O LINUX FOUNDATION ABORATIVE PROIECTS** 

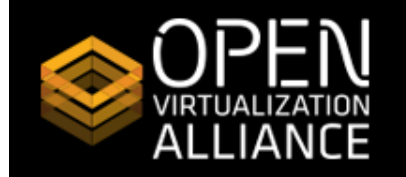

# NTT Com's OpenStack Deployment

### **NTT Com**

- Leading global carrier headquartered in Japan
- $-$  Early adopter of both KVM and OpenStack
- Basing one of its public cloud offerings on OpenStack and KVM
- NTT involvement
	- Actively involved with the OpenStack and KVM communities
	- $-$  Continues to contribute to the development of both projects, with an emphasis on the cloud service provider use case
- Use of OpenStack
	- $-$  Flexible plug-in infrastructure used as a unified orchestrator of both computing and networking resources
	- $-$  Integrate software-defined-networking (SDN)-powered enterprise VPN service, allowing customers to create virtual datacenters that can span two or more physical ones
	- $-$  GUI portal for its cloud services using OpenStack native APIs, letting customers provision and manage virtual machines, networks, and storage without having to know the OpenStack APIs

*Source: IDC white paper – "KVM – Open Source Virtualization for the Enterprise and OpenStack Clouds"* 

21Feb15 **Dem Virtualization Alliance 26** 26 22Feb15 **20** 

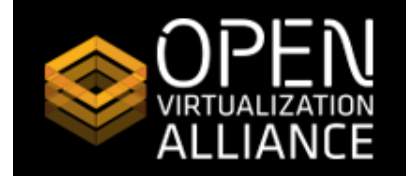

**DI LINUX FOUNDATION LABORATIVE PROJECTS** 

# Intel IT & OpenStack/KVM

### Deployment History

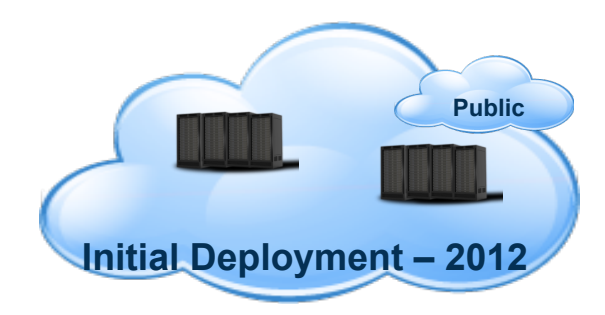

- **OpenStack Essex**
- $\sim$ 1000 virtual instances for external services
- qemu-system-x86 64 1.0

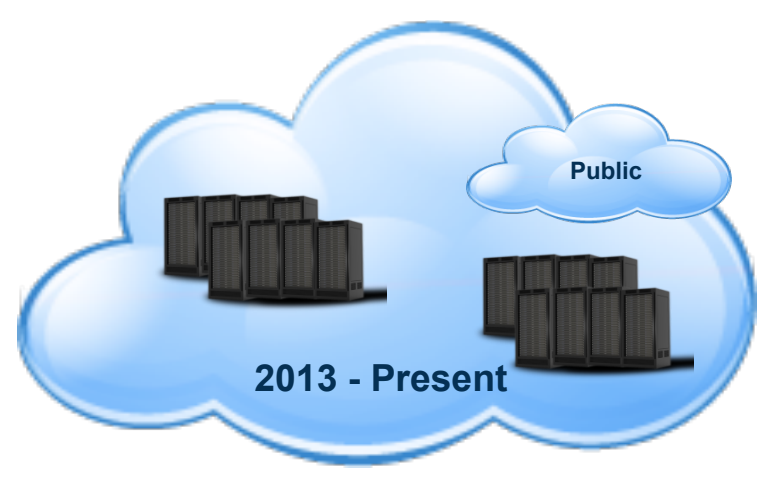

- **OpenStack Grizzly**
- $\sim$ 3500 instances for multiple services (~40:1, ~100 vCPU)
- qemu-system-x86\_64 1.4.2

*Source: Open Virtualization Alliance presentation by IBM and Intel at LinuxCon Europe 2014* 

21Feb15 

Open Virtualization Alliance **27** and 27

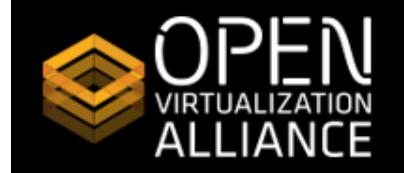

# Intel IT & OpenStack/KVM

### **KVM Benefits**

#### Performance

- 2012 Study on 'standard' cloud workloads (database)
- Par or better vs. marketplace
- HV realm is seemingly near-stable on straight performance

#### **Stability**

- Open Source, tight OpenStack and Linux kernel integration
- Hypervisor efficiency
- Drinking our own champagne we've got a few KVM devs :-)

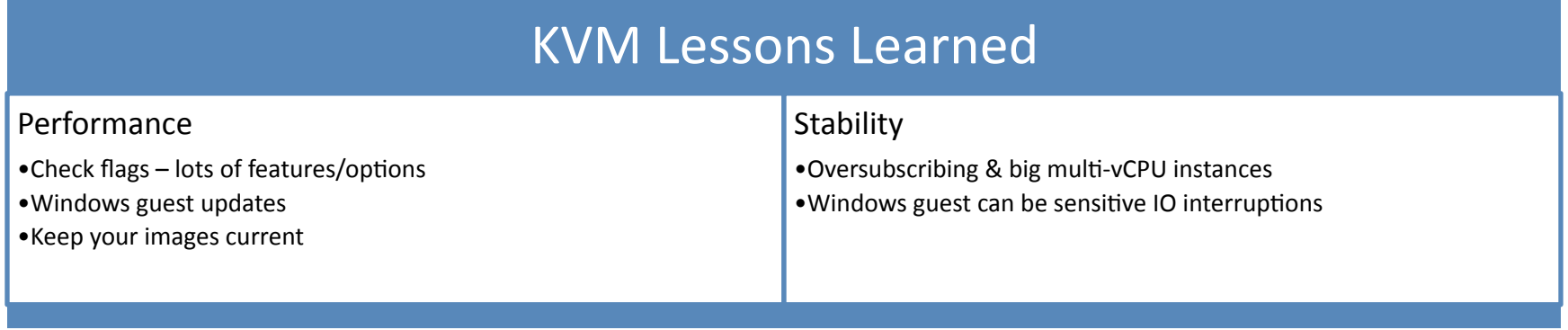

*Source: Open Virtualization Alliance presentation by IBM and Intel at LinuxCon Europe 2014* 

21Feb15 **Dem Virtualization Alliance** 28 **21Feb15** 28

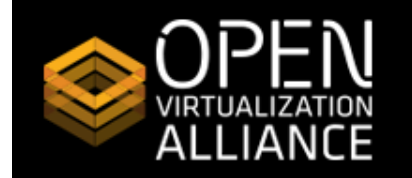

# CERN Private Cloud

### • CERN

- $-$  Fundamental research into particle physics
- Large Hadron Collider seeking to find new particles
- $-$  Massive need for scalable computing resource on demand

### • CERN Private Cloud

- $-$  Production since July 2013 with OpenStack using KVM, MySQL and RabbitMQ
- Currently 3,200 hypervisors with 83,000 cores
- $-$  Expected to reach over 100,000 cores by 2Q 2015

### **Key Requirements**

- Scale
- $-$  Technology and Developer ecosystem
- Interaction with existing IT services

*Source: CERN OpenStack public reference on www.openstack.org* 

21Feb15 **Dem Virtualization Alliance 29 Open Virtualization Alliance 29 29 29** 

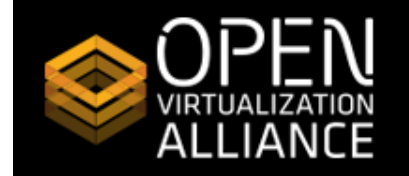

#### **DI LINUX FOUNDATION COLLABORATIVE PROJECTS**

### Additional Resources

- Open Virtualization Alliance
	- https://openvirtualizationalliance.org
- IDC White Paper
	- $-$  "KVM Open Source Virtualization for the Enterprise and Open Stack Clouds"
- New Linux Foundation Training Course
	- $-$  LFS540 "Linux KVM Virtualization"
- OpenStack Foundation
	- http://www.openstack.org

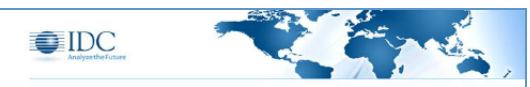

#### **White Pape**

KVM - Open Source Virtualization for the Enterprise and **OpenStack Clouds** 

Sponsored by: Open Virtualization Alliance (OVA) Gary Chen<br>October 2014

#### **IDC** Opinion

Kemel-Based Virtual Machine (KVM) is a leading open source virtualization hypervisor that is an<br>inherent part of Linux, enabling it to serve as a virtualization host. KVM makes its way into a<br>virtualization market that is .<br>no on agility benefits such as faster provisioning. Virtualization also serves as the underpini of cloud, which has begun to change the entire face of IT

The cloud has been a boon for open source, with much of the public cloud being built on open source<br>stacks that include the hypervisor, OS, infrastructure-as-a-senices schware, and application and<br>middleware stacks. KVM pl applications that are run on new cloud infrastructures such as OpenStack.

KVM will ride on the growth and success of Linux and OpenStack, both very large open source KVM will ide on the growth and success of Linux and Opersback, both wery large open source projects with core<br>projects with bright stumes. KVM has made many technical achievements over the years in the core<br>hypervisor, but the progress the community has made in these areas.

#### **Situation Overview**

Server virtualization, in the span of a little more than a decade, has risen to become the default ser deployment model, with 80% of all new logical server shipments virtualized in 2014 and forecasted to deployment model, with 80% of all new lindaly attraction increases to increase to the final of the state of the basic of

re created the x86 server virtualization market and dominated the market for many year However, competitors eventually shrunk the technology gap and now the virtualization market is more

October 2014, IDC #251810

<u>The Constitution of the Constitution of the Constitution of the Constitution of the Constitution of the Consti</u>